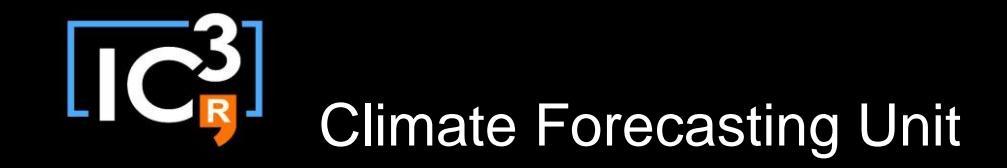

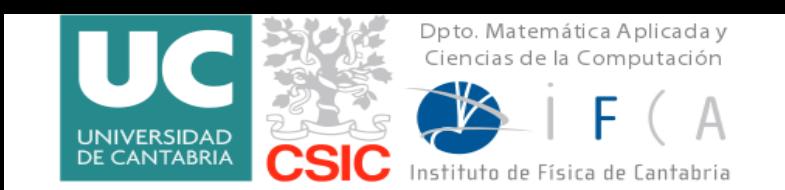

**10- 12 September 2014, Santander**

# **Hands-on training workshop on " Seasonal forecasting and downscaling"**

### **Data access, bias correction and downscaling**

Verónica Torralba Fernández

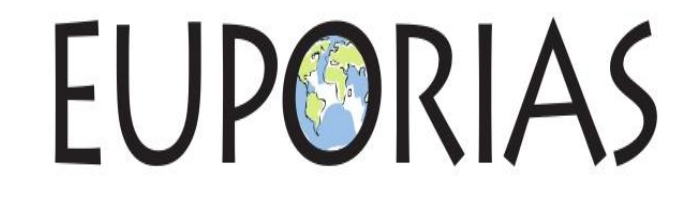

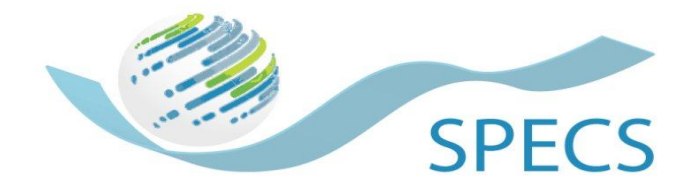

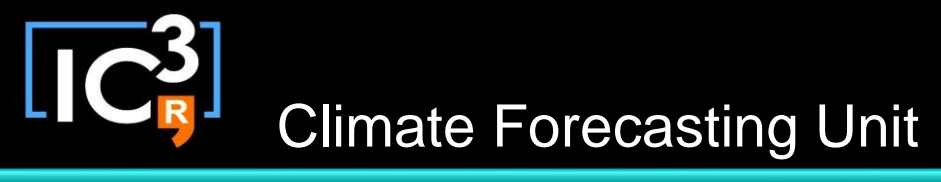

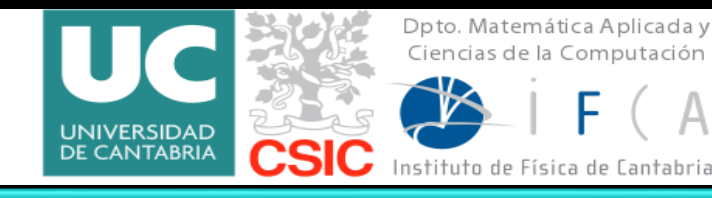

Search

login

Santander Meteorology Group was not to the total sympathet

### http://www.meteo.unican.es/projects/specs/workshop2014

A multidisciplinary approach for weather & climate

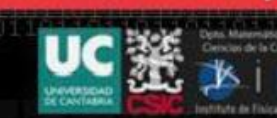

墨

Local weather forecast (physics and statistics) [+ info] Rainfall (mm) | Max temp. (°C) Sun (today) Mon Tue Wed

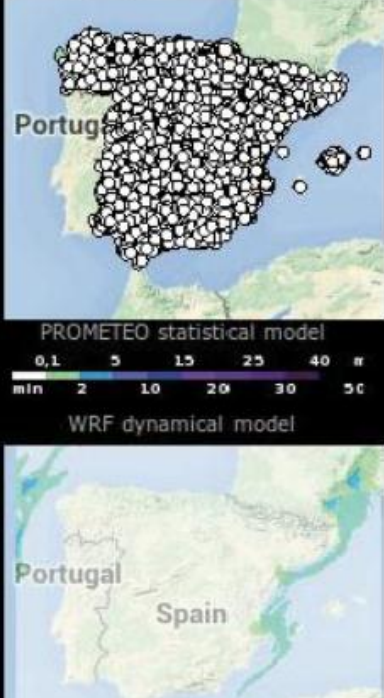

For more information **SiMeteo** 

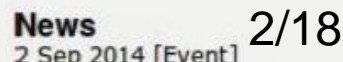

#### Home

- Presentation
- **Institutions & location**
- Staff
- **Teaching activities**
- Collaborations
- Contact & travel info

#### Research

- Research topics
- Projects
- Research networks
- Computing resources
- Publications (stats)
	- <sup>O</sup> Books
	- <sup>o</sup> Papers
	- <sup>o</sup> Proceedings
	- **C** Theses
- Conferences

#### Hands-on training workshop on "seasonal forecasting and downscaling" (Santander 8-12 September 2014)

#### **FINAL PROGRAM:**

8-9 September 2014 (An introduction to R for climate data analysis) J Bedia, S Herrera, MD Frias, D SanMartín, M Tuni Quick R start: data structures, basic operations, control structures. PRACTICE: using a climate data object DEMO: Introduction to R objects [OO-Reference] PRACTICE: Weather generators

#### 10 September 2014

[09:00-09:15] JM Gutiérrez. **De** Welcome and presentation [09:15-10:00] JM Gutiérrez. **Da** Basic concepts on S2D forecasting [10:00-10:30] M De Felice. a Impact models and data I [10:30-11:00] K Nicklin. an Impact models and data II [coffee break] [11:30-12:00] PA Bretonniere. **BEECS** experiments and access [12:00-12:30] JM Gutiérrez. De ECOMS User Data Gateway [12:30-13:00] AS Cofino, J Bedia. Demo: ECOMS-UDG [DEMO1: Accessing seasonal forecast data using R] [DEMO2: Validating and visualizing tercile-based probabilistic predictions]

[14:30-17:30] J Bedia, S Herrera. Hands-on training: ECOMS-UDG and R-access package [ PRACTICE1: Bias of System4 hindcast] [ PRACTICE2: Drift of System4 hindcast]

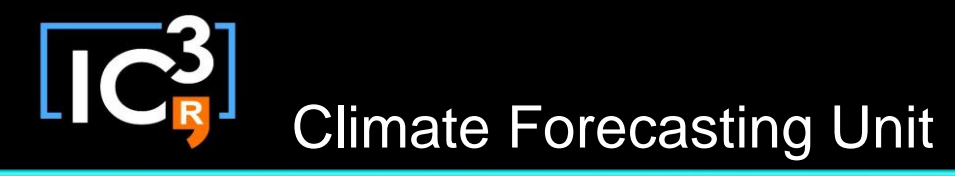

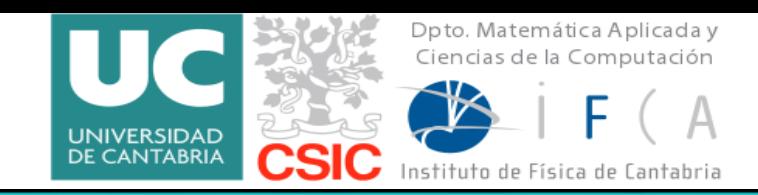

The demos and hands-on sessions were based on three R packages (accessible from GitHub):

**1. ecomsUDG.Raccess**. R package for accessing data (seasonal forecasts: System4, reanalysis: NCEP, etc.) from the ECOMS User Data Gateway

**<https://github.com/SantanderMetGroup/ecomsUDG.Raccess>**

**2. downscaleR**. An R package for statistical bias correction and downscaling

**<https://github.com/SantanderMetGroup/downscaleR>**

**3. esd**. Climate analysis and empirical-statistical downscaling R package

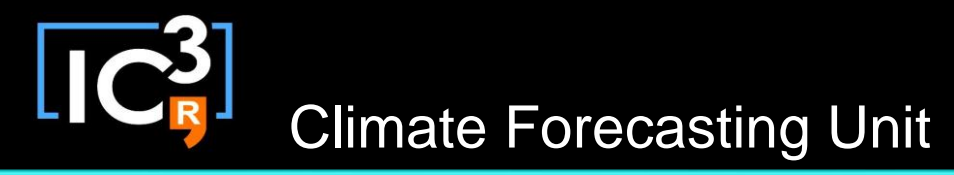

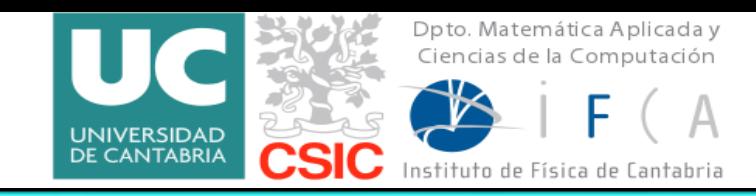

The demos and hands-on sessions were based on three R packages (accessible from GitHub):

**1. ecomsUDG.Raccess**. R package for accessing data (seasonal forecasts: System4, reanalysis: NCEP, etc.) from the ECOMS User Data Gateway

**<https://github.com/SantanderMetGroup/ecomsUDG.Raccess>**

**2. downscaleR**. An R package for statistical bias correction and downscaling.

**<https://github.com/SantanderMetGroup/downscaleR>**

**3. esd**. Climate analysis and empirical-statistical downscaling R package.

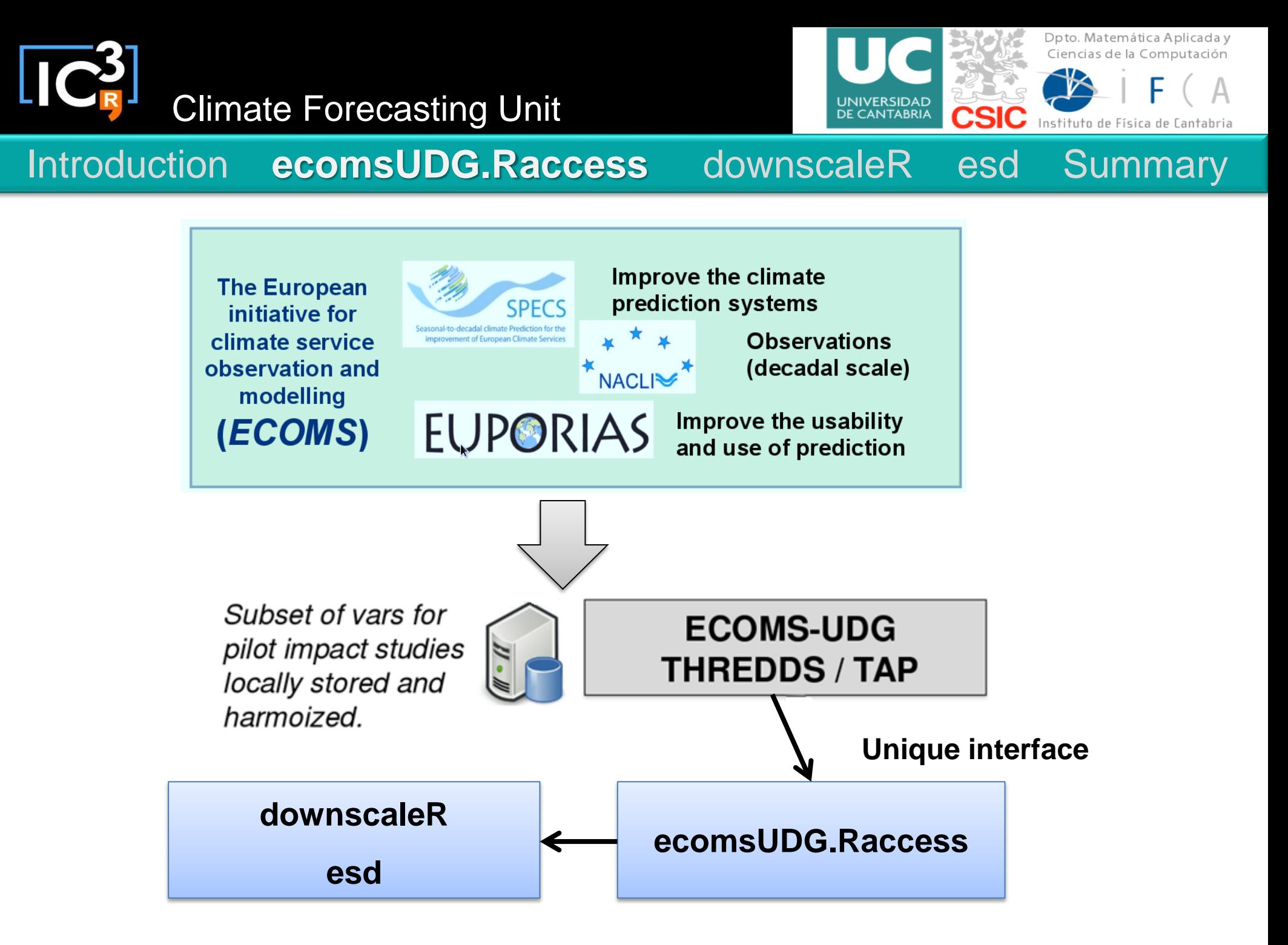

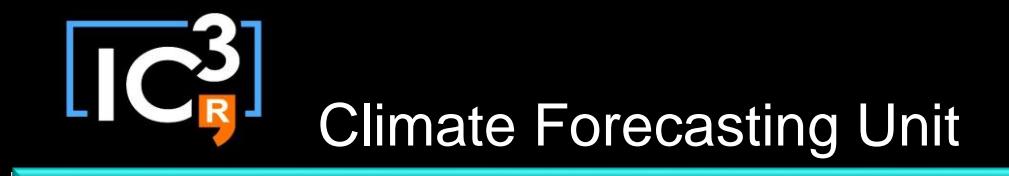

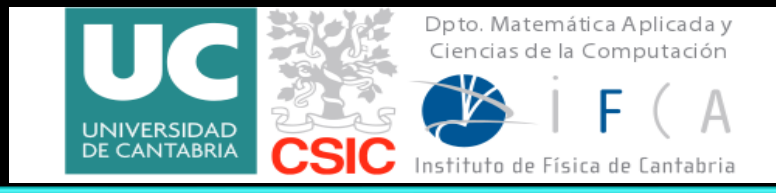

### **ECOMS User data Gateway's wiki:**

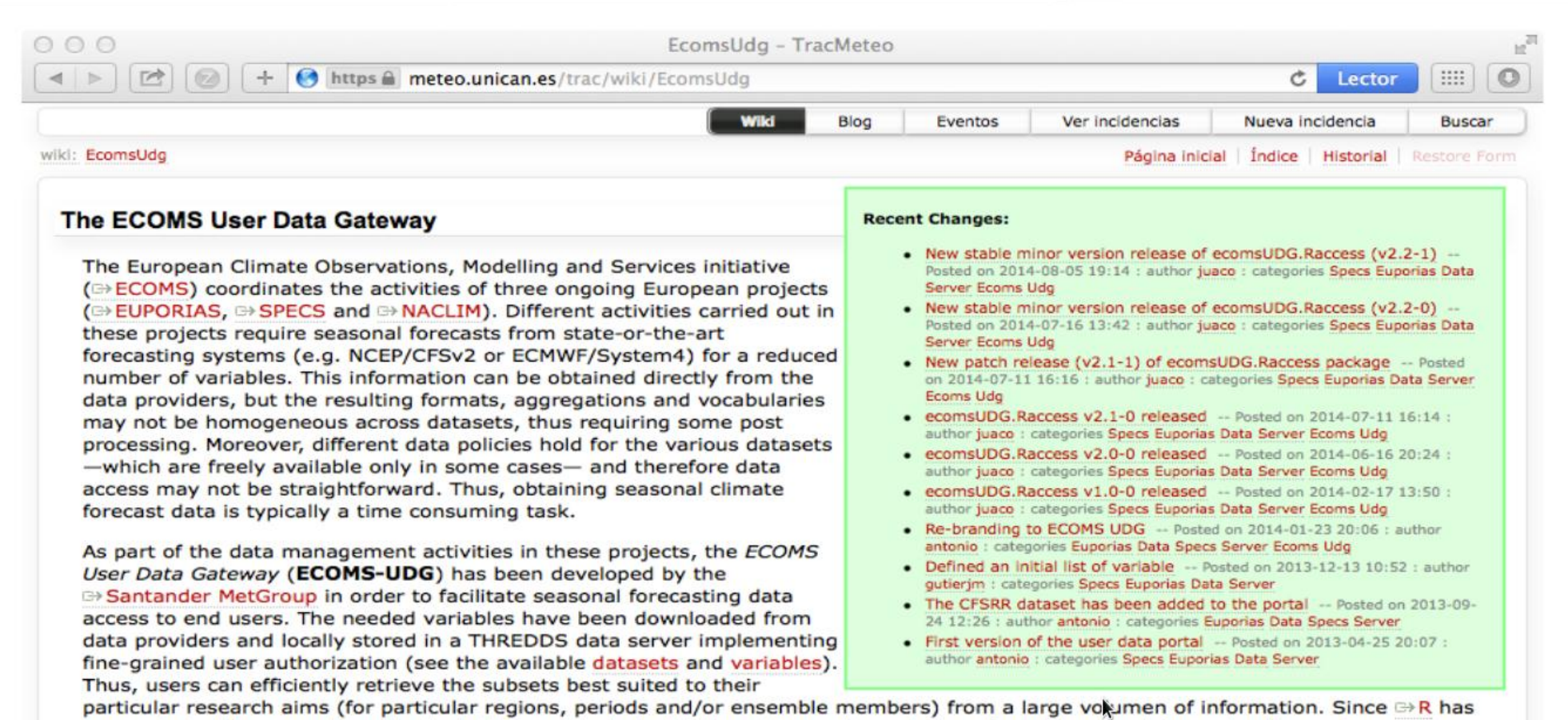

Introduction **ecomsUDG.Raccess** downscaleR esd Summary

been adopted for a number of tasks in these projects (validation, downscaling, etc.), an R package for data exploration and access has been developed (ecomsUDG.Raccess) and additional functionalities will be developed to meet the users' needs. Moreover, a number of alternative tools are being develop in order to provide different user-friendly interfaces for accessing the information (Python, Matlab, web portals, ... ).

This wiki page provides an up-to-date description of the ECOMS-UDG, including information on the available datasets and variables, and the documentation of the available tools. The following documents and links are the basic references:

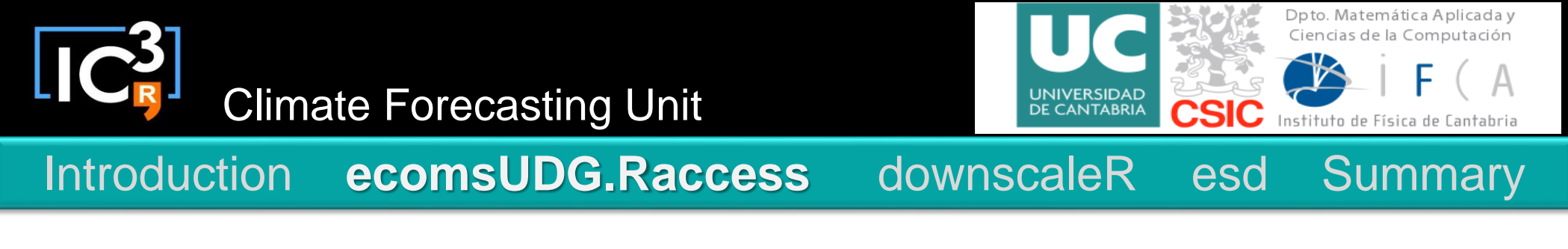

# **Example**

**prd<-loadECOMS(dataset = "CFSv2\_seasonal\_16", var = "tas", members = 1:2, lonLim = c(-15,35), latLim = c(32, 75), season = c(12,1,2), years = 1991:2000, leadMonth = 3, time = "DD")**

- **\$Variable.** A list with: varName, isStandard and Level
- **\$Data:** A N-dimensional array. N can take values from 4 to 1 [member, time, lat, lon].
- **\$xyCoords:** A list with x and y components. In addition, the attribute projection provides georeferencing information
- **\$Dates**: A list with two POSIXct time elements of the same length as the 'time' dimension in Data
- **\$InitializationDates:** A POSIXct time object corresponding to the initialization times selected.
- *<u>SMembers:* A character vector with the names of the ensemble members returned.</u>

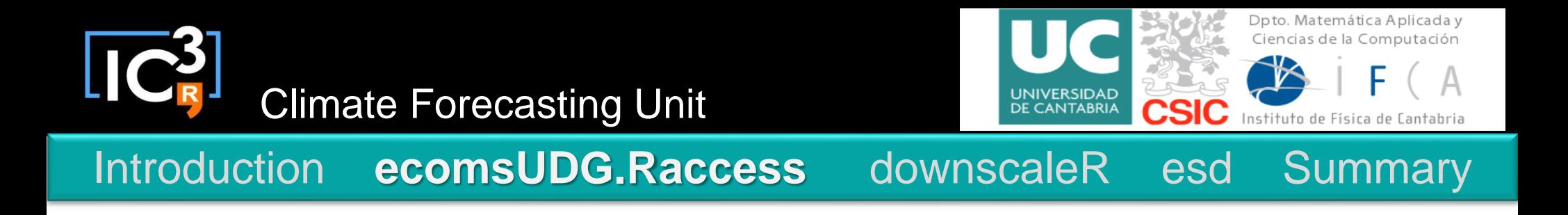

**The limitations in data loading depend essentially on two factors:**

**Memory**

**Loading time**

**For detailed information about the package:** 

**<https://meteo.unican.es/trac/wiki/EcomsUdg/RPackage>**

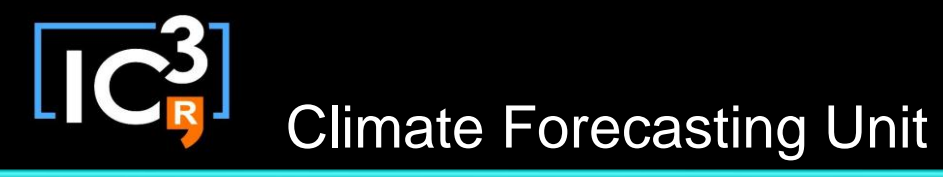

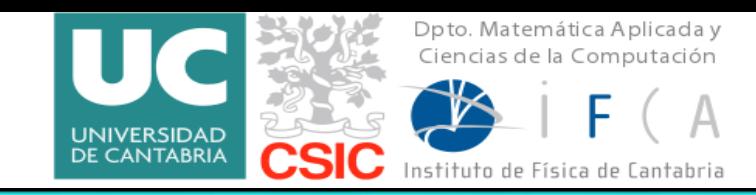

The demos and hands-on sessions were based on three R packages (accessible from GitHub):

**1. ecomsUDG.Raccess**. R package for accessing data (seasonal forecasts: System4, reanalysis: NCEP, etc.) from the ECOMS User Data Gateway.

**<https://github.com/SantanderMetGroup/ecomsUDG.Raccess>**

**2. downscaleR**. An R package for statistical bias correction and downscaling

**<https://github.com/SantanderMetGroup/downscaleR>**

**3. esd**. Climate analysis and empirical-statistical downscaling R package.

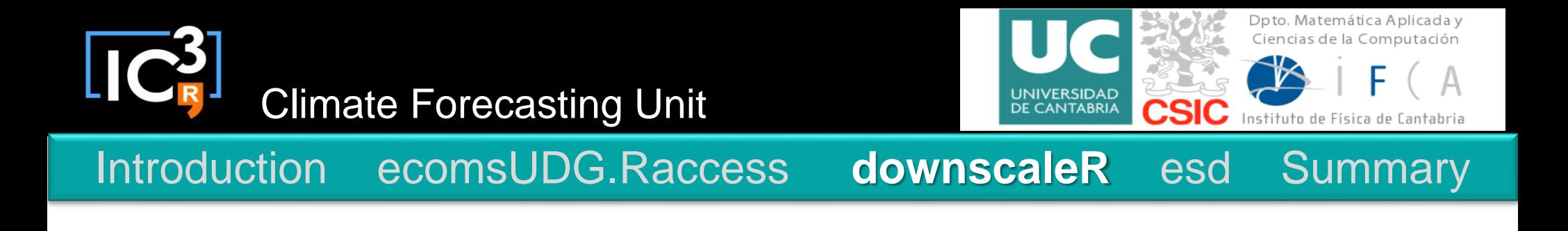

# **downscaleR**

- **Climate data access. It is the basis of the ecomsUDG.Raccess package**
- **Statistical Downscaling Methods**
	- **Bias Correction and Model Output Statistics (MOS)**
	- **Perfect Prog Downscaling**
- **Visualising and validating seasonal forecasts**

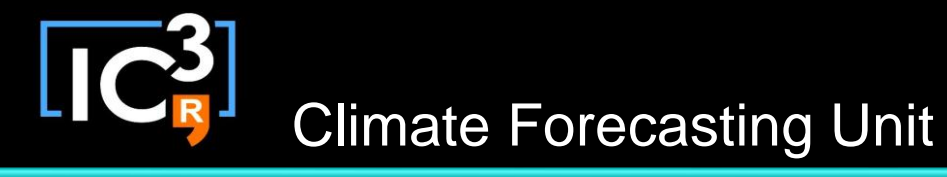

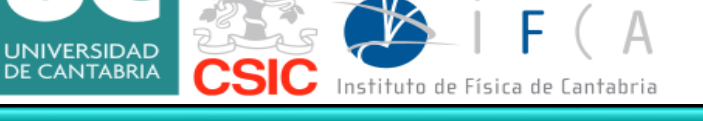

Doto, Matemática Aplicada y Ciencias de la Computación

# **Example**

**obs <- loadECOMS(dataset = "WFDEI", var = "tas", lonLim = c(-15,35), latLim = c(32, 75), season = c(12,1,2), years = 1991:2000)**

```
prd <- loadECOMS(dataset = "CFSv2_seasonal_16", var = "tas", members = 1, lonLim = c(-15,35), latLim = 
c(32, 75), season = c(12,1,2), years = 1991:2000, leadMonth = 3, time = "DD")
```

```
sim <- loadECOMS(dataset = "CFSv2_seasonal_16", var = "tas", members = 1, lonLim = c(-15,35), latLim = 
c(32, 75), season = c(12,1,2), years = 2001:2010, leadMonth = 3, time = "DD")
```
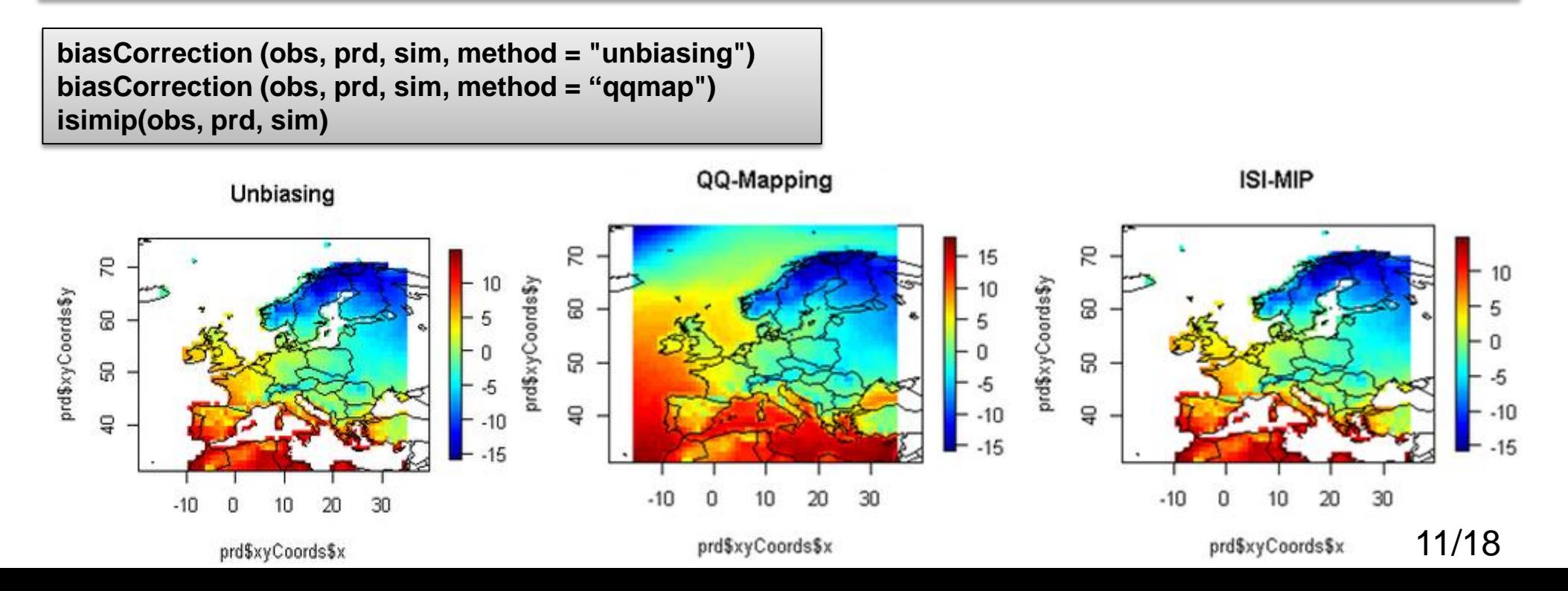

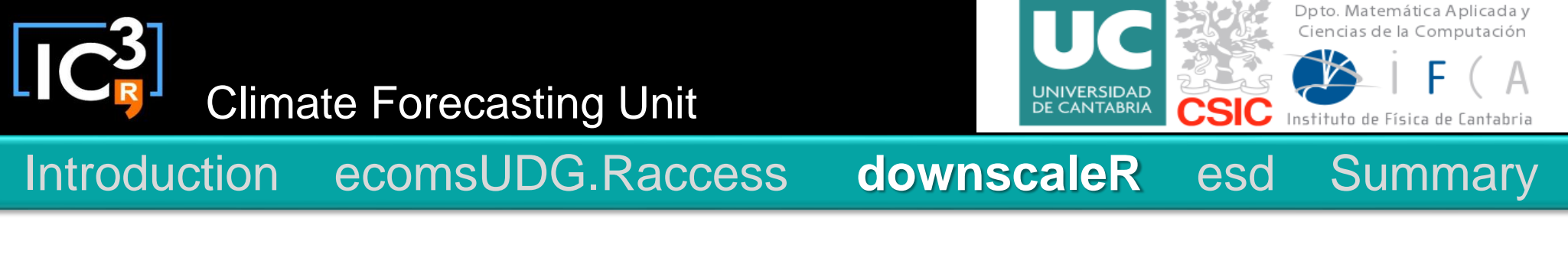

# **Example**

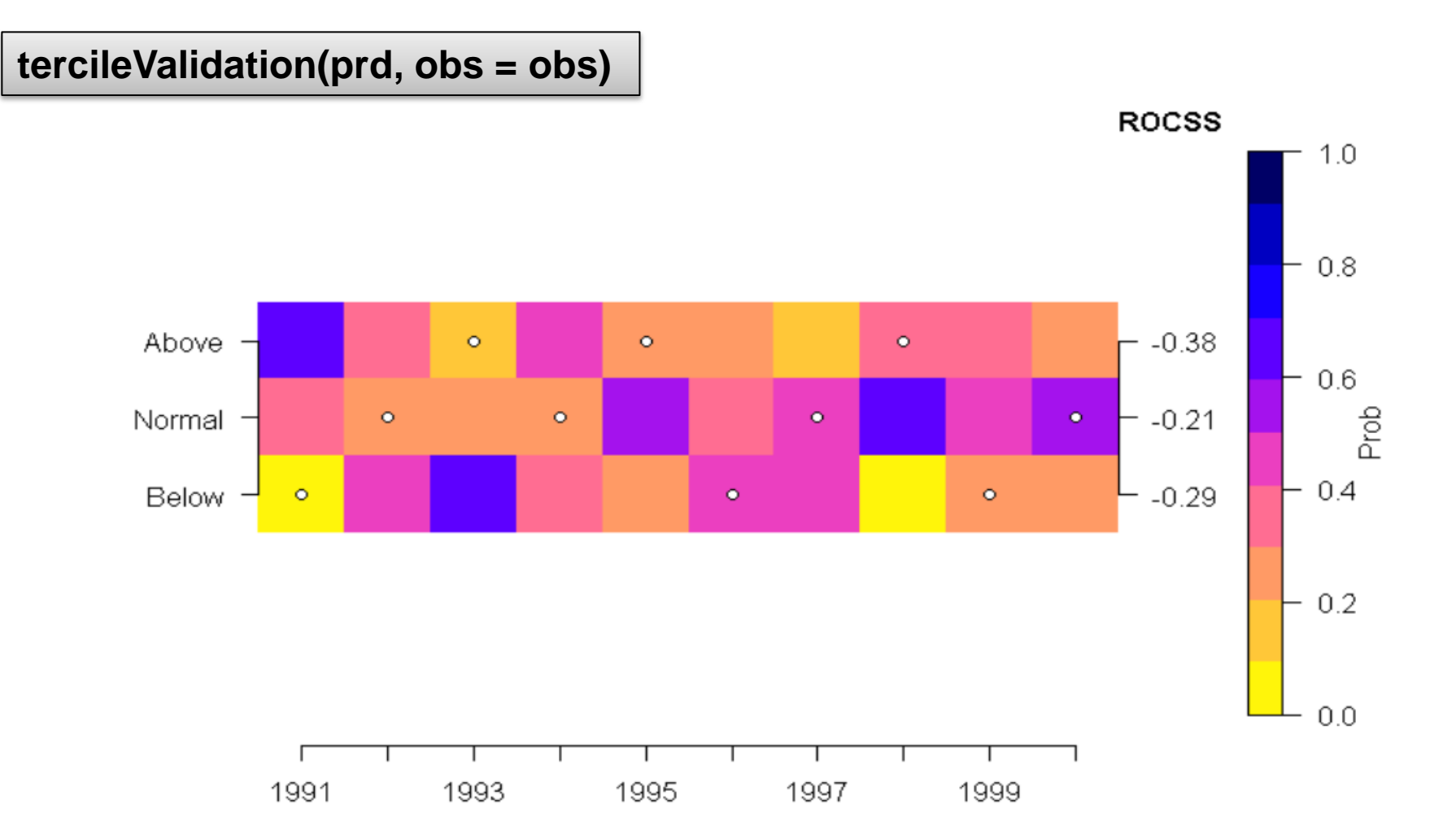

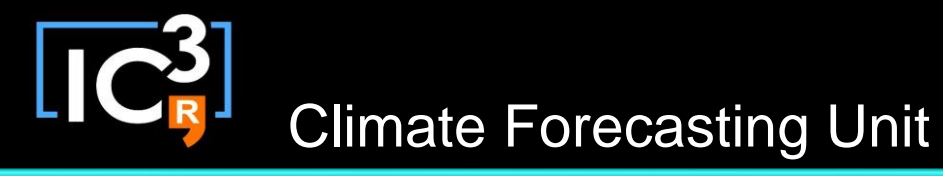

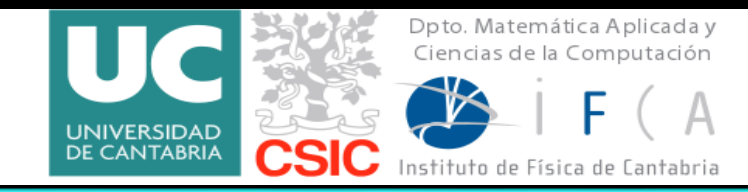

### **downscaleR's wiki:**

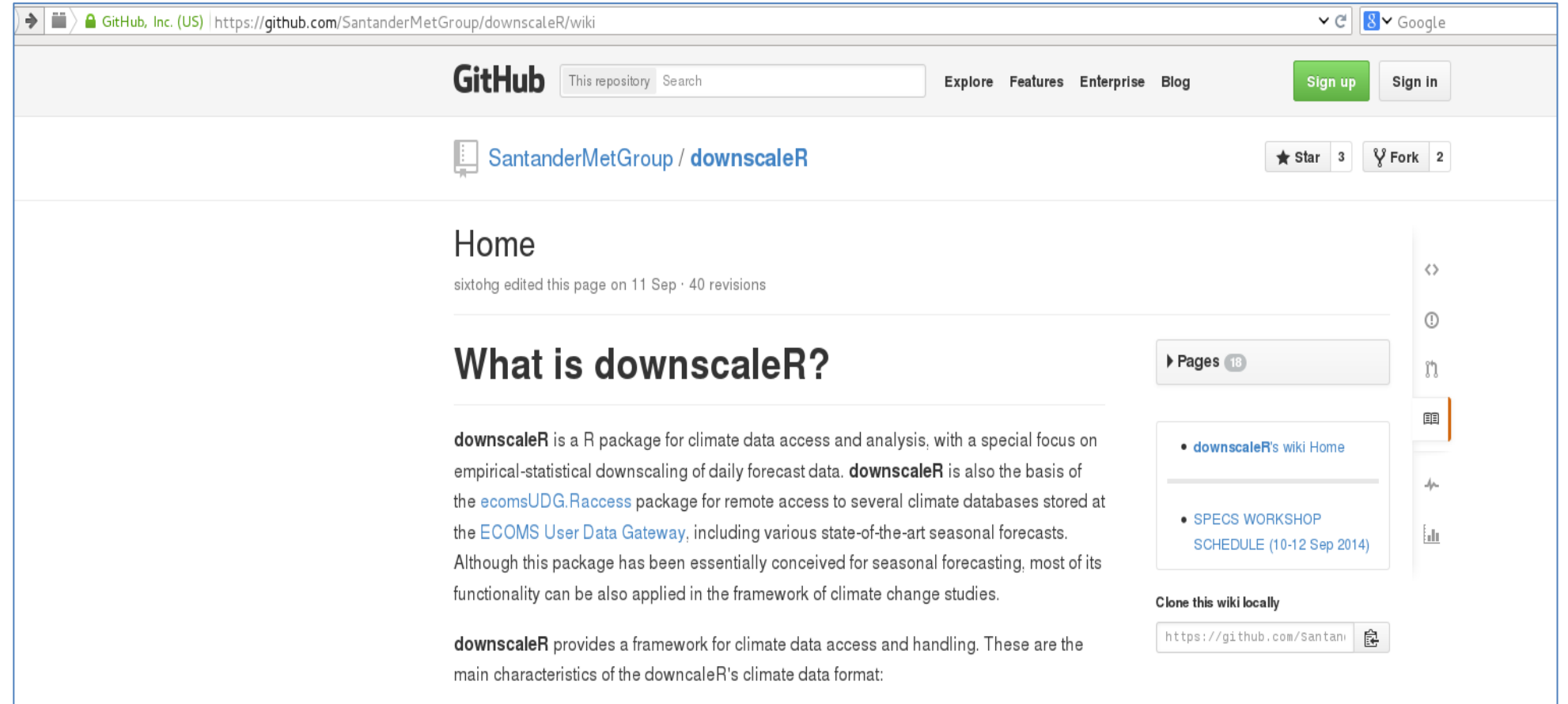

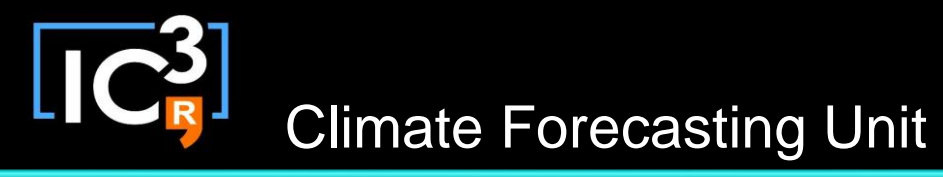

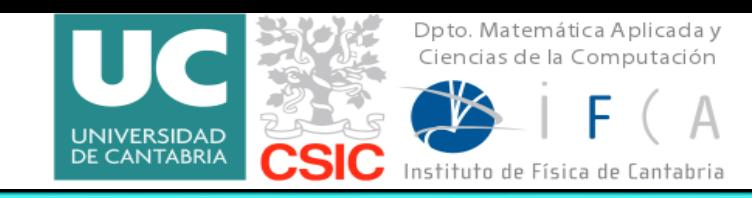

The demos and hands-on sessions were based on three R packages (accessible from GitHub):

**1. ecomsUDG.Raccess**. R package for accessing data (seasonal forecasts: System4, reanalysis: NCEP, etc.) from the ECOMS User Data Gateway.

**<https://github.com/SantanderMetGroup/ecomsUDG.Raccess>**

**2. downscaleR**. An R package for statistical bias correction and downscaling.

**<https://github.com/SantanderMetGroup/downscaleR>**

**3. esd**. Climate analysis and empirical-statistical downscaling R package

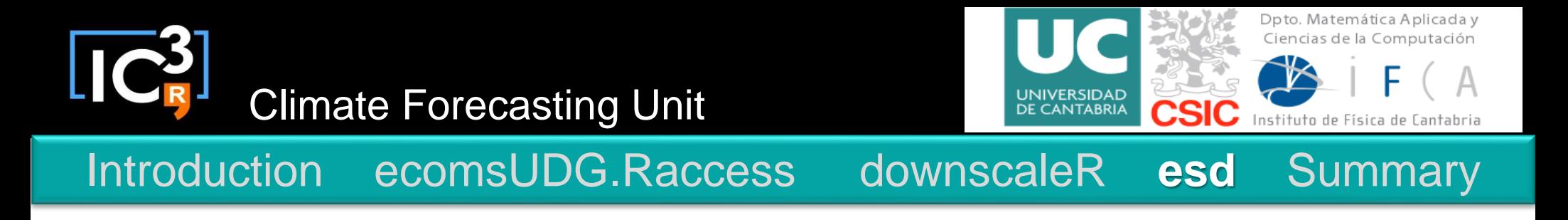

**esd- Empirical and statistical downscaling package**

- **Downscale climate information (variable or parameter) from large (global or regional) to local scales (station)**
- **Empirical-statistical relationships between a set of predictands and predictors**
- **Compare ESD to RCM results**
- **Main functionalities: data handling, data processing, downscaling and visualisations**

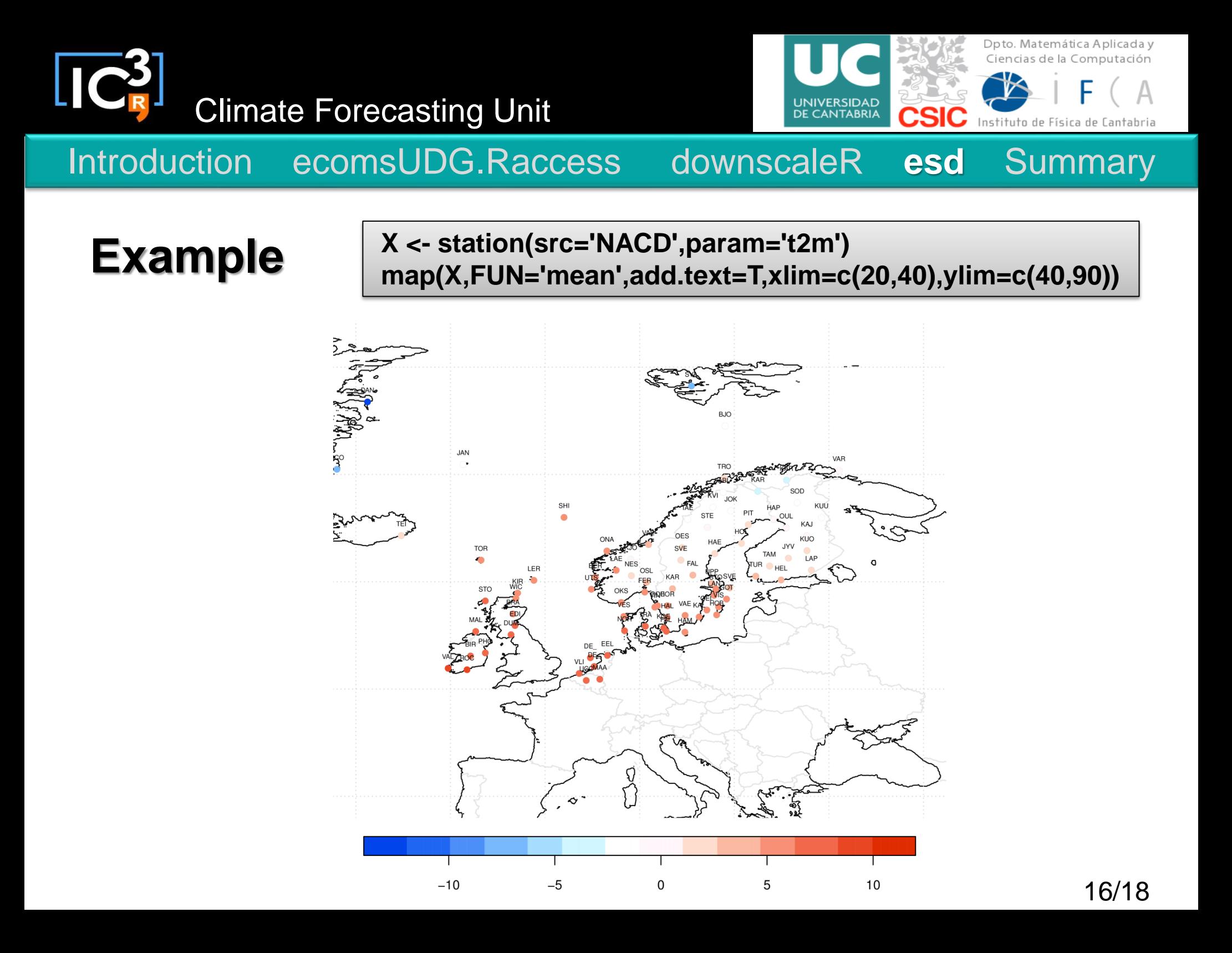

![](_page_16_Picture_0.jpeg)

- **The packages have different applications for the climate community**
- **They has been conceived for seasonal forecasting**
- **To install ecomsUDG.Raccess and downscaleR, it is important to take into account the dependencies between them**

**devtools::install\_github(c("SantanderMetGroup/downscaleR.java@stable", "SantanderMetGroup/downscaleR@stable", "SantanderMetGroup/ecomsUDG.Raccess@stable"))**

• **The three packages are not available in CRAN yet**

![](_page_17_Picture_0.jpeg)

![](_page_17_Picture_1.jpeg)

# **Thank you!**